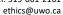

| <b>Guidance Document</b> | Western Qualtrics for electronic documentation of consent |
|--------------------------|-----------------------------------------------------------|
| <b>Effective Review</b>  | HSREB/NMREB                                               |
| Version Date             | September 28, 2020                                        |

Prior to data collection, it is critical that researchers conduct an appropriate informed consent process with participants. An important aspect of this process is the documentation of informed consent. There are several ways to do this including electronic consent (eConsent) either in-person or remotely. This document addresses specific requirements for the use of Western Qualtrics to document consent.

For a full description of eConsent and remote consent\* options and best practices, please consult the HSREB/NMREB Guidance Document: *Ethical considerations for remote consent and assent*.

# **Implied Consent**

Western 🗟 Research

The most basic use of Qualtrics to document informed consent is by collecting implied consent. This is when a participant is presented with the Letter of Information and Consent (LOI/C) and then indicates their consent to participate by submitting a survey or questionnaire. TCPS2 recommends collecting data with only the identifiers necessary to answer the research question. Therefore, this form of collecting informed consent is advantageous for one-time questionnaires because participants can respond anonymously (or with minimal identifiers) to a generic Qualtrics link.

## **Key Considerations**

- The LOI/C must be the landing page for the Qualtrics survey link. Please consult the Human Ethics website for LOI/C guidance documents and templates.
- Preferably, the LOI/C is also presented as an attachment in Qualtrics should participants wish to download a copy for their records.
- The last statement in the LOI/C should indicate that submission of the survey serves as consent.
- There is NO need for an "I do not consent" radial button, as a participant who does not consent would simply close the window.
- Participants should be able to skip all questions unless otherwise justified to the REB. A researcher's desire for a full data set is not sufficient justification.
- It is preferable for participants to be able to navigate backwards and forwards.
- If you seek to collect identifiers such as email or name for a follow-up study, this must be done from a SEPARATE Qualtrics link that is not connected to the data. Qualtrics can be programmed to automatically navigate a participant to this separate link.
- All "live" links must be submitted to the REB for review prior to approval.

28 September 2020 1

<sup>\*</sup> For the purpose of this document, "remote consent" refers to the process of conducting the consent discussion and obtaining informed consent when the research team and the prospective participant are not physically in the same room. "eConsent" refers to the documentation of explicit informed consent in a proprietary electronic platform either remotely or in-person.

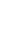

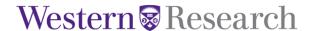

Western University Room 5150 Support Services Building, 1393 Western Road London, Ontario, Canada, N6G 1G9 Tel: 519-661-2161 ethics@uwo.ca

# **Explicit consent (eConsent)**

When research participation requires more than a one-time survey and implied consent is not appropriate, Qualtrics can be used to document informed consent explicitly.

## **Key Considerations**

- Each participant should receive a unique link to the Letter of Information and Consent (LOI/C) in Qualtrics. The REB will consider instances using a generic link but this raises the standard for identity verification later in the research procedures.
- This link should hold ONLY the LOI/C. Data collection needs to be done separately (i.e. by another means or on a SEPARATE Qualtrics link)
- There must be some form of "live" identity verification. This could be:
  - When a participant first contacts the study team prior to the participant receiving a unique link,
  - During an informed consent discussion (in-person or remote) after the participant has had sufficient time to review the LOI/C,
  - After the participant has received and signed the LOI/C at the time of a study procedure such as an interview.
    - Study teams may verify identity of the participant by another means appropriate to the research (e.g. Using Qualtrics functionality to password protect the link and informing the participant of the password by secure means). However, in all instances the researcher must provide the REB with logistical details.
- The landing page must include the text of the LOI (not solely a link to the LOI as an attached document).
- There must be fields for the participant AND person obtaining informed consent to enter:
  - First and last name,
  - Signature,
  - o Date
- Ultimately, participants must be provided with a PDF of the fully executed LOI/C. This can be done on paper, via email, or using regular mail according to participant preference.
- Collection of any optional consent (e.g. future contact, audio-recording, direct quotes etc.) must be documented on the same page as the signatures.
- The method of documenting the attestation of the person obtaining informed consent will be different depending on whether the eConsent is collected in-person or remotely:

28 September 2020

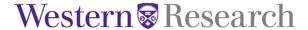

Western University Room 5150 Support Services Building, 1393 Western Road London, Ontario, Canada, N6G 1G9 Tel: 519-661-2161 ethics@uwo.ca

## In-Person

Both the participant and person obtaining informed consent should execute the LOI/C at the same time. Then the researcher needs to export a PDF of the fully executed LOI/C to provide to the participant.

#### Remote

After the participant submits their LOI/C via Qualtrics, the researcher must export a PDF with the empty fields for the person obtaining informed consent. Then, an eSignature (e.g. DocuSign) or a print-out and wet-ink signature can be added by the researcher. This should be done by the study team member who conducted informed consent, confirmed consent, and/or verified identity. Then a PDF of the fully executed document needs to be provided to the participant

#### Please note:

- The use of Western Qualtrics for eConsent is not available for Lawson affiliated studies. Lawson researchers are directed to REDCap.
- While the Research Ethics Boardss (REBs) have provided this guidance on the construction of eConsent in Qualtrics, it is the researcher's responsibility to use the "Help" features and tutorials in Qualtrics for technical assistance in implementing the guidance. Technical assistance for using Qualtrics is outside of the REB and Office of Human Research Ethics's (OHRE) scope.
- If you propose to collect identifiers in an installation of Qualtrics that is hosted by another institution, it would be subject to review by Western's Technology Review Assessment Committee (TRAC).
- Qualtrics can be used to collect data without having to also document eConsent in Qualtrics. It
  is entirely acceptable to collect verbal or wet-ink consent outside of Qualtrics and then
  implement Qualtrics for data collection.
- Your plan for the retention and destruction of identifiable data held on Qualtrics and electronic LOI/Cs needs to be compliant with institutional policy and explained in the REB application.
- When submitting to the REB in WREM (the human research ethics online submission platform),
   please include the live links to your Qualtrics projects, PDF exports of the projects, and an LOI/C that could still be used for wet-ink signatures if required/requested.

28 September 2020 3

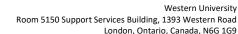

London, Ontario, Canada, N6G 1G9 Tel: 519-661-2161

Western University

ethics@uwo.ca

# Appendix A. Example of eConsent in Qualtrics with optional components as required/applicable

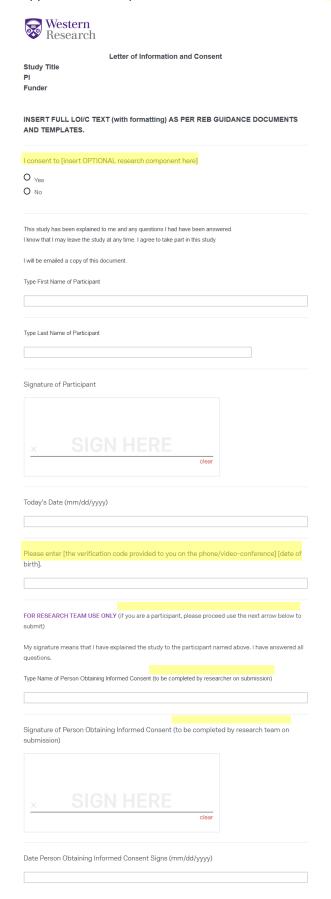

Western & Research